# **KIP-515: Enable ZK client to use the new TLS supported authentication**

- **[Status](#page-0-0)**  $\bullet$
- **[Motivation](#page-0-1)**  $\bullet$ 
	- <sup>o</sup> [ZooKeeper TLS Functionality](#page-0-2)
	- [Brokers](#page-1-0)
	- <sup>o</sup> [CLI Tools](#page-1-1)
	- <sup>o</sup> [Goals](#page-1-2)
	- <sup>o</sup> [Out of Scope](#page-1-3)
- [Public Interfaces](#page-2-0)
	- o [New Broker and AclAuthorizer Configurations](#page-2-1)
	- <sup>o</sup> [ZooKeeper Security Migration CLI](#page-3-0)
	- <sup>o</sup> [Config Command CLI](#page-3-1)
	- <sup>o</sup> [ACL Command CLI](#page-3-2)
	- [ZooKeeper Shell CLI](#page-3-3)
- [Proposed Changes](#page-4-0)
- [Compatibility, Deprecation, and Migration Plan](#page-4-1)
- [Test Plan](#page-4-2)
- [Rejected Alternatives](#page-4-3)
	- [ZooKeeper-Style Configuration Names](#page-4-4)
	- <sup>o</sup> [Inheriting Broker Configuration Values](#page-4-5)
	- <sup>o</sup> [Requiring All Authorizer Prefixed TLS Configs](#page-5-0)
	- [zookeeper.ssl.hostname.verifiction.enable](#page-5-1)
	- [zookeeper.ssl.context.supplier.class](#page-5-2)

# <span id="page-0-0"></span>**Status**

**Current state**: "Adopted" (in version 2.5)

**Discussion thread**: [here](https://lists.apache.org/thread.html/519d07e607cf6598a8126139c964d31fa46f2c028b88b1d44086b8a9@%3Cdev.kafka.apache.org%3E)

**JIRA**: Unable to render Jira issues macro, execution error.

Please keep the discussion on the mailing list rather than commenting on the wiki (wiki discussions get unwieldy fast).

# <span id="page-0-1"></span>**Motivation**

### <span id="page-0-2"></span>ZooKeeper TLS Functionality

Since the merge KAFKA-8634 [\(https://github.com/apache/kafka/commit/d67495d6a7f4c5f7e8736a25d6a11a1c1bef8d87](https://github.com/apache/kafka/commit/d67495d6a7f4c5f7e8736a25d6a11a1c1bef8d87)) in trunk, Apache Kafka ships with Apache Zookeeper supporting TLS and Dynamic Reconfiguration (AK 2.4 ultimately shipped with ZooKeeper version 3.5.6 rather than 3.5.5, but the general functionality is the same). When doing a deployment in a security-minded environment the desire is to use TLS to encrypt communication in transit.

Note that the current version of ZooKeeper (3.5.6 as of this writing and the version shipped with Apache Kafka 2.4) only supports **mutual** certificate authentication. There is a sever-side config "ssl.clientAuth" that the ZooKeeper code recognizes (case-insensitively: want/need/none are the valid

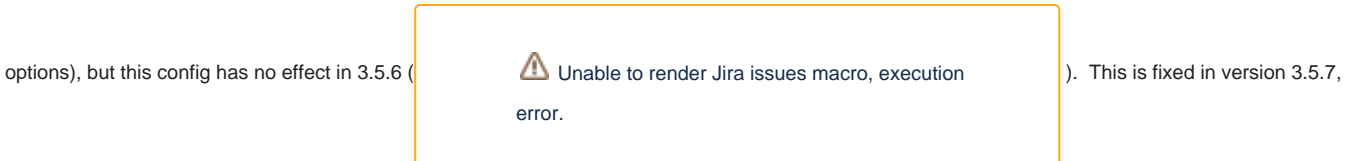

which is the ZooKeeper version that will ship with Apache Kafka version 2.5.

Note also that ZooKeeper will associate multiple identities with any session that successfully authenticates multiple ways (e.g. both client certificate and SASL). The X.509 identity is the full Distinguished Name from the client's certificate, and this can be changed (i.e. use just a part of the DN) only by implementing and using a custom ZooKeeper authentication provider that overrides the method protected String getClientId (X509Certificate clientCert). A client that accesses an ACL-protected Znode is authorized if it has at least 1 of the identities present in any authorizing ACL.

ZooKeeper also supports TLS connectivity between ZK nodes for Quorum-related communication. This is configured independent of Kafka within ZooKeeper.

It is possible to enable TLS connectivity to Zookeeper from Apache Kafka 2.4 -- the problem is that configuration information has to be passed via system properties as -D command line options on the Java invocation of the broker or CLI tool (e.g. ZooKeeper Security Migration), and such -D command line options are not secure because anyone with access to the box can see the command line used to start the process; the configuration includes sensitive keystore/truststore password information, so we need a secure mechanism for passing the configuration values. The motivation for this KIP is to harden /secure the configuration mechanism for Zookeeper TLS connectivity.

With this KIP we aim to introduce the necessary changes to enable the use of secure configuration values when defining TLS encrypted channels for communications with Zookeeper. These changes will enable the secure use of TLS from brokers as well as any CLI tools that require it in the next AK (AK 2.5) release.

#### <span id="page-1-0"></span>Brokers

Brokers talk to ZooKeeper, of course. In addition, the class kafka.security.authorizer.AclAuthorizer talks directly to ZooKeeper and supports being pointed to a separate ZooKeeper quorum, so it must be possible to configure that ZooKeeper connection for TLS as well. Note that kafka. security.auth.SimpleAclAuthorizer was deprecated in AK 2.4 (in favor of AclAuthorizer) and will not support TLS connectivity to ZooKeeper.

## <span id="page-1-1"></span>CLI Tools

The list of CLI tools that used non-deprecated direct ZooKeeper access in the previous AK (AK 2.4) release was as follows:

- 1. zookeeper-security-migration.sh (kafka.admin.ZSecurityMigrator)
- 2. kafka-reassign-partitions.{bat,sh} (kafka.admin.ReassignPartitionsCommand)
- 3. kafka-configs.{bat,sh} (kafka.admin.ConfigCommand)
- 4. zookeeper-shell.{bat,sh}

It doesn't make sense to address direct ZK access in #1 since connecting to ZooKeeper and applying/removing ZooKeeper ACLs is the whole point of the tool. (In theory we could replace its direct ZK access in favor of a Kafka API, but that seems silly.)

Direct ZK access in #2 above is being addressed via the already-accepted [KIP-455: Create an Administrative API for Replica Reassignment,](https://cwiki-test.apache.org/confluence/display/KAFKA/KIP-455%3A+Create+an+Administrative+API+for+Replica+Reassignment) and the direct access flag will be deprecated via [KIP-555: Deprecate Direct Zookeeper access in Kafka Administrative Tools](https://cwiki-test.apache.org/confluence/display/KAFKA/KIP-555%3A+Deprecate+Direct+Zookeeper+access+in+Kafka+Administrative+Tools). Therefore no changes are required here.

Direct ZK access in #3 has already been replaced via a --bootstrap-server flag and will be deprecated in the next release via KIP-555 as well. A comment in the code at [https://github.com/apache/kafka/blob/trunk/core/src/main/scala/kafka/admin/ConfigCommand.scala#L65\)](https://github.com/apache/kafka/blob/trunk/core/src/main/scala/kafka/admin/ConfigCommand.scala#L65) indicates that connecting directly to ZooKeeper with this CLI tool is still a supported use case when configuration information needs to be bootstrapped into a ZooKeeper quorum prior to starting Kafka. This is a very special use case for sure, but it does mean that accessing ZooKeeper directly via this CLI tool will be required, and passing TLS configuration to it in a secured way will be necessary.

Direct ZooKeeper access is the whole point of #4, of course, but the ZooKeeper project does not yet provide functionality to pass secured TLS configs to the underlying class that we invoke from this shell script – org.apache.zookeper.ZooKeeperMain – as described in

Unable to render Jira issues macro, execution error.

. We will need to add it.

**kafka-acls.{bat,sh} (kafka.admin.AclCommand)** is an additional CLI tool not in the above list that supports bootstrapping information into ZooKeeper. Direct ZooKeeper access has been deprecated in the ACLs CLI tool for some time, but it is still required for this special use case, and passing TLS configuration in a secured way will be necessary.

### <span id="page-1-2"></span>Goals

- Harden/secure the configuration mechanism for Zookeeper TLS connectivity from:
	- $\circ$  Kafka Brokers (including from kafka.security.authorizer.AclAuthorizer if/when configured)
	- zookeeper-security-migration.sh
	- $\circ$  kafka-configs. {bat,sh} and kafka-acls. {bat,sh}
	- zookeeper-shell.{bat,sh}
- Support client certificate authentication to ZooKeeper both with and without SASL authentication in ZK Security Migrator and the broker (when zoo keeper.set.acl is true).
- Add system tests to confirm the hardened/secured configuration for TLS connectivity to ZooKeeper
- Add explicit Kafka documentation on how to configure TLS connectivity to ZooKeeper both mutual TLS and encryption-only
- <span id="page-1-3"></span>Add a reference in the Kafka documentation to the ZooKeeper Quorum TLS configuration ([https://zookeeper.apache.org/doc/r3.5.7](https://zookeeper.apache.org/doc/r3.5.7/zookeeperAdmin.html#Communication+using+the+Netty+framework) [/zookeeperAdmin.html#Communication+using+the+Netty+framework](https://zookeeper.apache.org/doc/r3.5.7/zookeeperAdmin.html#Communication+using+the+Netty+framework))

## Out of Scope

- Zookeeper-to-Zookeeper Quorum TLS system tests and in-depth documentation (the ZooKeeper project already has such tests and documentation)
- Dynamic reconfiguration of ZooKeeper TLS configs

# <span id="page-2-0"></span>Public Interfaces

#### <span id="page-2-1"></span>New Broker and AclAuthorizer Configurations

The below table contains the complete list of added configs. All configs being added are optional Strings with no default value unless otherwise noted. These values are potentially required to access ZooKeeper in the first place, so they are not dynamically reconfigurable (dynamic reconfiguration values are currently stored in ZooKeeper). Sensitive values (e.g. those of type **Password**) can be encrypted as described in [KIP-421: Automatically](https://cwiki-test.apache.org/confluence/pages/viewpage.action?pageId=100829515)  [resolve external configurations.](https://cwiki-test.apache.org/confluence/pages/viewpage.action?pageId=100829515)

As an example, these are some of the configs that will be introduced:

```
zookeeper.ssl.client.enable=true
zookeeper.clientCnxnSocket=org.apache.zookeeper.ClientCnxnSocketNetty
zookeeper.ssl.keystore.location=kafka.jks
zookeeper.ssl.keystore.password=test1234
zookeeper.ssl.truststore.location=truststore.jks
zookeeper.ssl.truststore.password=test1234
```
**Every config can be prefixed with "authorizer."** for the case when kafka.security.authorizer.AclAuthorizer requires a different TLS configuration when connecting to ZooKeeper. Each can config can be individually prefixed at will, and any prefixed config will override the corresponding Kafka config value.

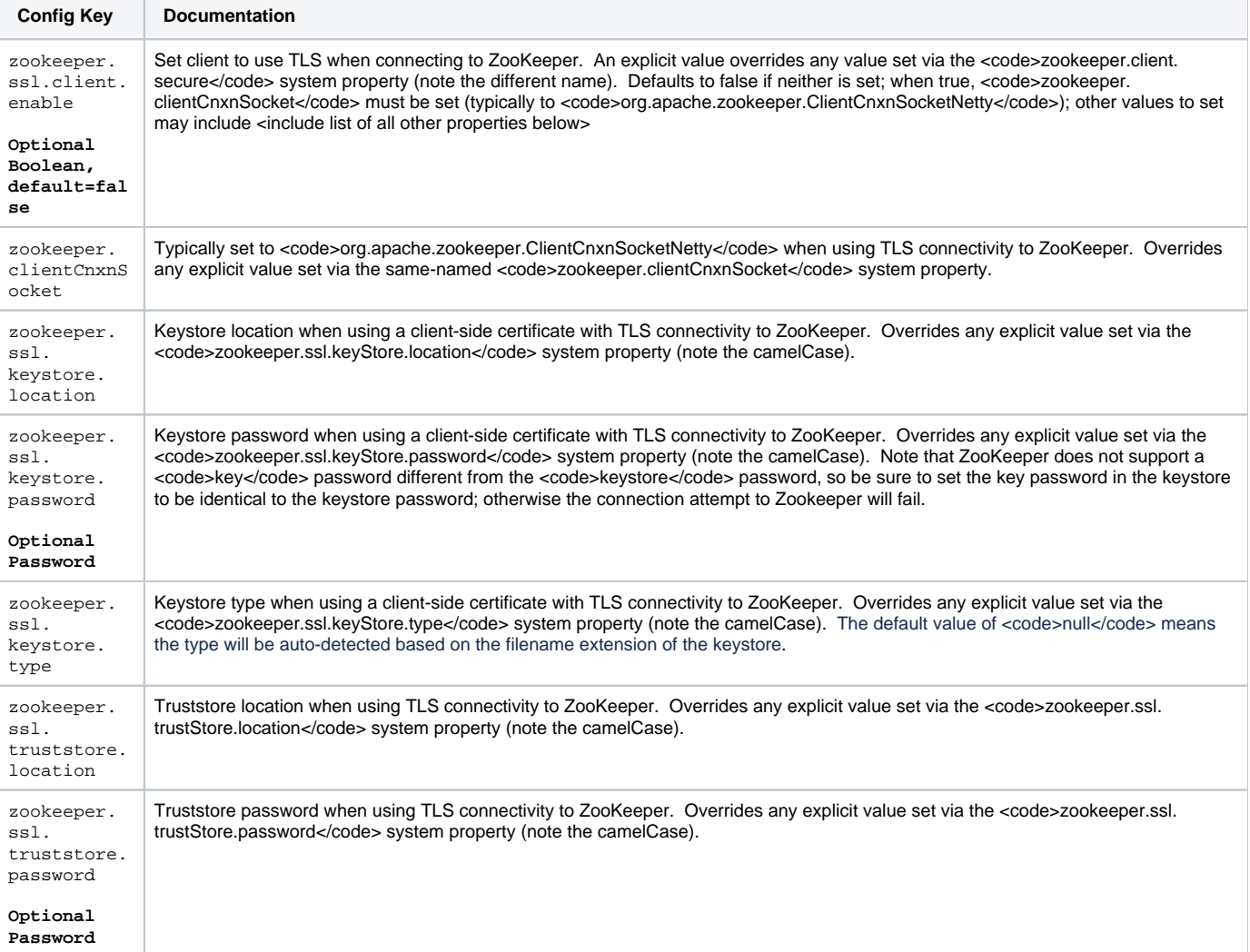

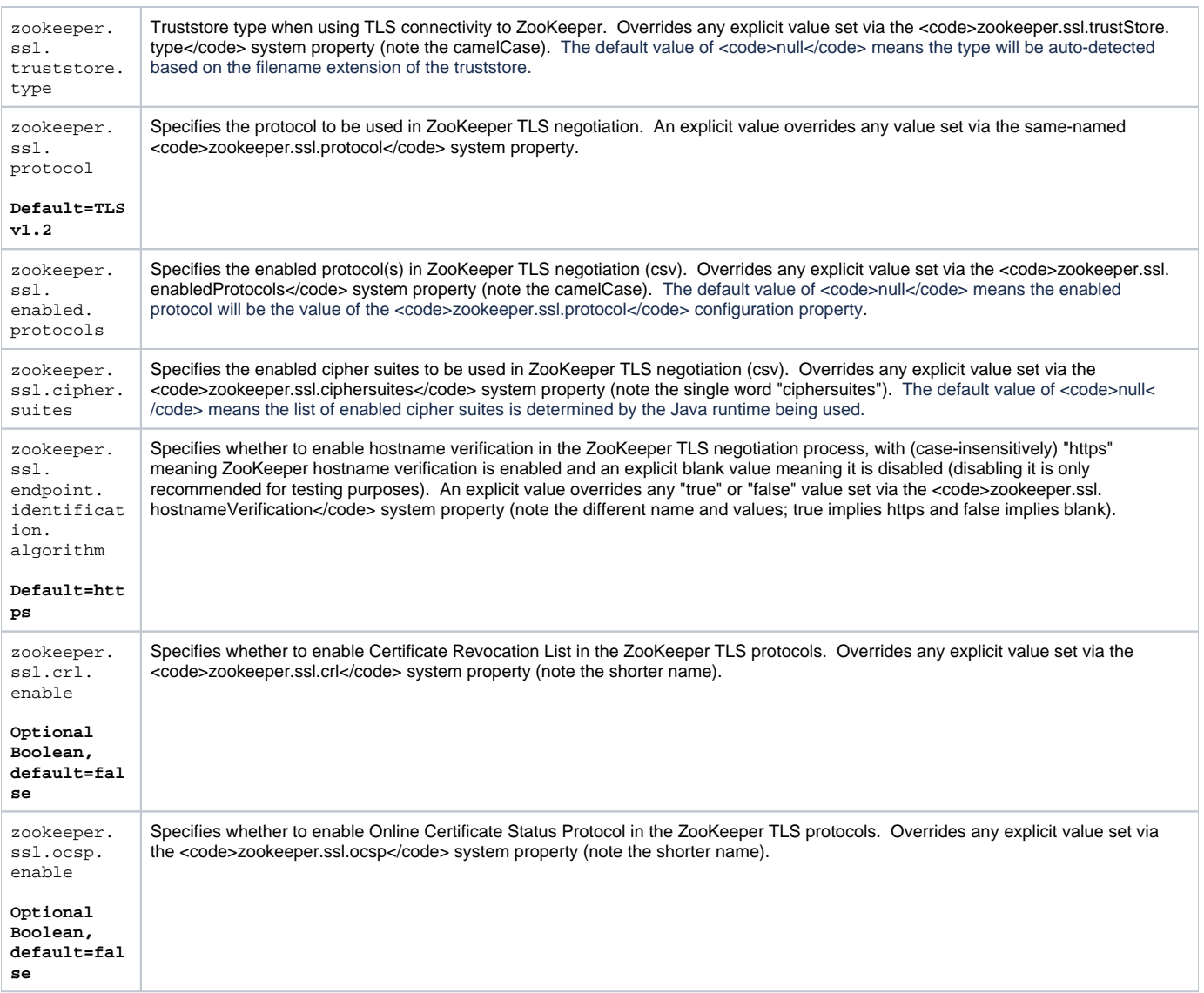

As noted above, ZooKeeper does not support setting a key password within the keystore that differs from the keystore password itself: trying to do so will cause the ZooKeeper connection attempt to fail. Therefore there is no configuration value for the key password, and the key password must be identical to the keystore password.

## <span id="page-3-0"></span>ZooKeeper Security Migration CLI

The existing configuration option java.security.auth.login.config, used to set provide the JAAS configuration content will be kept as it is.

A new parameter will be added:

--zk-tls-config-file: <String: Zookeeper TLS configuration file path>

This config file may contain any of the above properties to configure the TLS connection to ZooKeeper; any config(s) not mentioned in the above list will be ignored (a convenience to make it possible to pass a Broker properties file)

## <span id="page-3-1"></span>Config Command CLI

The same --zk-tls-config-file parameter will be added to support the bootstrap use case.

## <span id="page-3-2"></span>ACL Command CLI

The same --zk-tls-config-file parameter will be added to support the bootstrap use case.

<span id="page-3-3"></span>ZooKeeper Shell CLI

A -zk-tls-config-file parameter will be added. Note the use of single-dash as opposed to double-dash here since all of the tool's parameters follow the ZooKeeper project's style and are specified via a single dash. The "usage" message will be updated accordingly.

# <span id="page-4-0"></span>Proposed Changes

The proposed changes include the public interface changes:

- **New Kafka configurations, both non-prefixed as well as prefixed with "authorizer."**
- A new --zk-tls-config-file parameter for:
	- ZooKeeper Security Migration Tool
	- Config Command CLI (for the special use case of bootstrapping TLS-enabled ZooKeeper)
	- ACL Command CLIs (for the special use case of bootstrapping TLS-enabled ZooKeeper)
- A new -zk-tls-config-file parameter in the ZooKeeper Shell (again, note the single dash as opposed to the double-dash used above)

The proposed changes also include the addition of:

- System tests to confirm the hardened/secured configuration for TLS connectivity to ZooKeeper
- The use of ZooKeeper Security Migrator and Kafka Brokers with client certificate authentication both with and without SASL
- Explicit Kafka documentation on how to configure TLS connectivity to ZooKeeper both mutual TLS and encryption-only

# <span id="page-4-1"></span>Compatibility, Deprecation, and Migration Plan

The changes are additions only, and there is no compatibility issue in the broker because the default for the broker config zookeeper.client.secure is false; TLS to ZooKeeper is an opt-in.

## <span id="page-4-2"></span>Test Plan

System tests will cover the following:

- Migrating Zookeeper/Kafka clusters from non-TLS-enabled ZooKeeper to TLS-enabled ZooKeeper
- Invoking the Zookeeper Security Migration tool against TLS-enabled ZooKeeper both with and without ZK SASL authentication enabled
- TLS encryption-only (i.e. no client certificate) connectivity to ZooKeeper.

Compatibility testing is unnecessary because Zookeeper TLS is not available in prior versions.

The connection between Kafka and Zookeeper is not on a critical path related to performance – brokers don't repeatedly communicate with Zookeeper as they process messages, for example – so introducing TLS encryption here does not require explicit performance testing.

# <span id="page-4-3"></span>Rejected Alternatives

#### <span id="page-4-4"></span>ZooKeeper-Style Configuration Names

ZooKeeper uses camelCase configs that are inconsistent with Kafka broker configs:

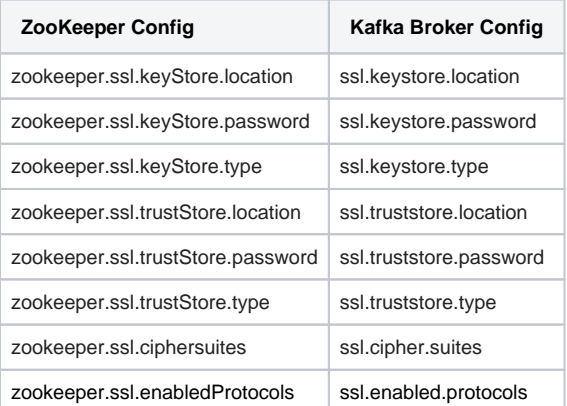

It would be confusing and prone to mistake to have such a mismatch – especially for people who tend to know very little about ZooKeeper compared to Kafka.

<span id="page-4-5"></span>The ZooKeeper config "zookeeper.client.secure" is also confusing – it only refers to whether the client should be configured to communicate with a TLS-encrypted ZK socket and has nothing to do with any other security-related client configuration that might be implied by the term "secure" (e.g. SASL, ACLs). We therefore use the broker-side config "zookeeper.ssl.client.enable" instead.

## Inheriting Broker Configuration Values

As mentioned above, certain broker configuration related to TLS cannot be inherited because keystore and trustore information is dynamically reconfigurable and may end up being stored in ZooKeeper. There are other TLS configuration values that are not dynamically reconfigurable in the broker (protocols and cipher suites, for example), but selectively inheriting these configs provides little value and could simply introduce confusion as people might assume – incorrectly – that keystore and truststore information could also be inherited. We therefore inherit nothing from the broker related to TLS configuration.

## <span id="page-5-0"></span>Requiring All Authorizer Prefixed TLS Configs

We considered requiring all authorizer ZooKeeper TLS configuration values (prefixed with "authorizer.") to be specified if any of them were specified with a prefix. This seemed onerous and unnecessary, and it was inconsistent with the way other ZooKeeper configs for the authorizer worked: they are overlays/overrides, the Kafka config is inherited if they aren't specified via the prefix, and any/all can be prefixed or left out. So we treat the ZooKeeper TLS configs the same way.

#### <span id="page-5-1"></span>zookeeper.ssl.hostname.verifiction.enable

We could opt to use a true/false config to enable/disable ZooKeeper hostame verification. The ZooKeeper system property zookeeper.ssl. hostnameVerification works that way (and cannot be changed). However, Kafka uses a different convention: it clears the endpoint identification algorithm from its default value of https to disable hostname verification. Since we are explicitly deviating from the ZooKeeper system properties everywhere else, and since this config is rarely used, we will stay consistent with the Kafka config here as well.

#### <span id="page-5-2"></span>zookeeper.ssl.context.supplier.class

The "zookeeper.ssl.context.supplier.class" configuration doesn't actually exist in ZooKeeper 3.5.7. The ZooKeeper admin guide documents it as being there, but it doesn't appear in the code. This means we can't support it in this KIP. It has been added in the latest ZooKeeper 3.6 SNAPSHOT, so this conf ig could probably be added to Kafka via a new, small KIP if/when we upgrade to ZooKeeper 3.6 (which looks to be in release-candidate stage as of this

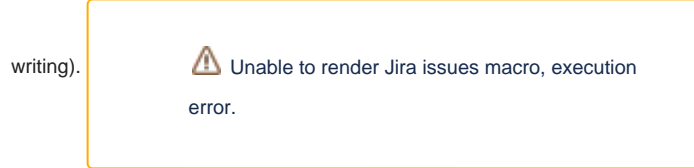

("Add zookeeper.ssl.context.supplier.class config if/when adopting

ZooKeeper 3.6") exists for this issue.